## SAP ABAP table /SAPSLL/LCLICCO\_RM\_S {Legal Control: License - Application Data RM}

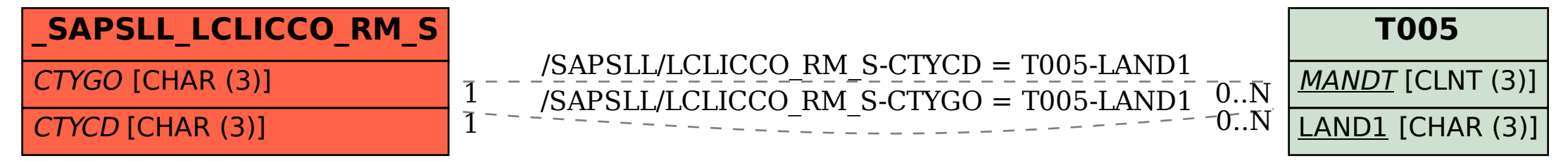